## **Wochenbericht Abels, Matthias <b>KW44 bis KW47 2015**

Arbeitszeitmodell: AZ 40 Krank (Okt 2015): 3,0 Mitarbeiter Nr.: Arbeitsstätte in: Baden-Württemberg Resturlaub: 11,0 Zeiterfassung seit:

01.04.1999 01.05.2001 40 40

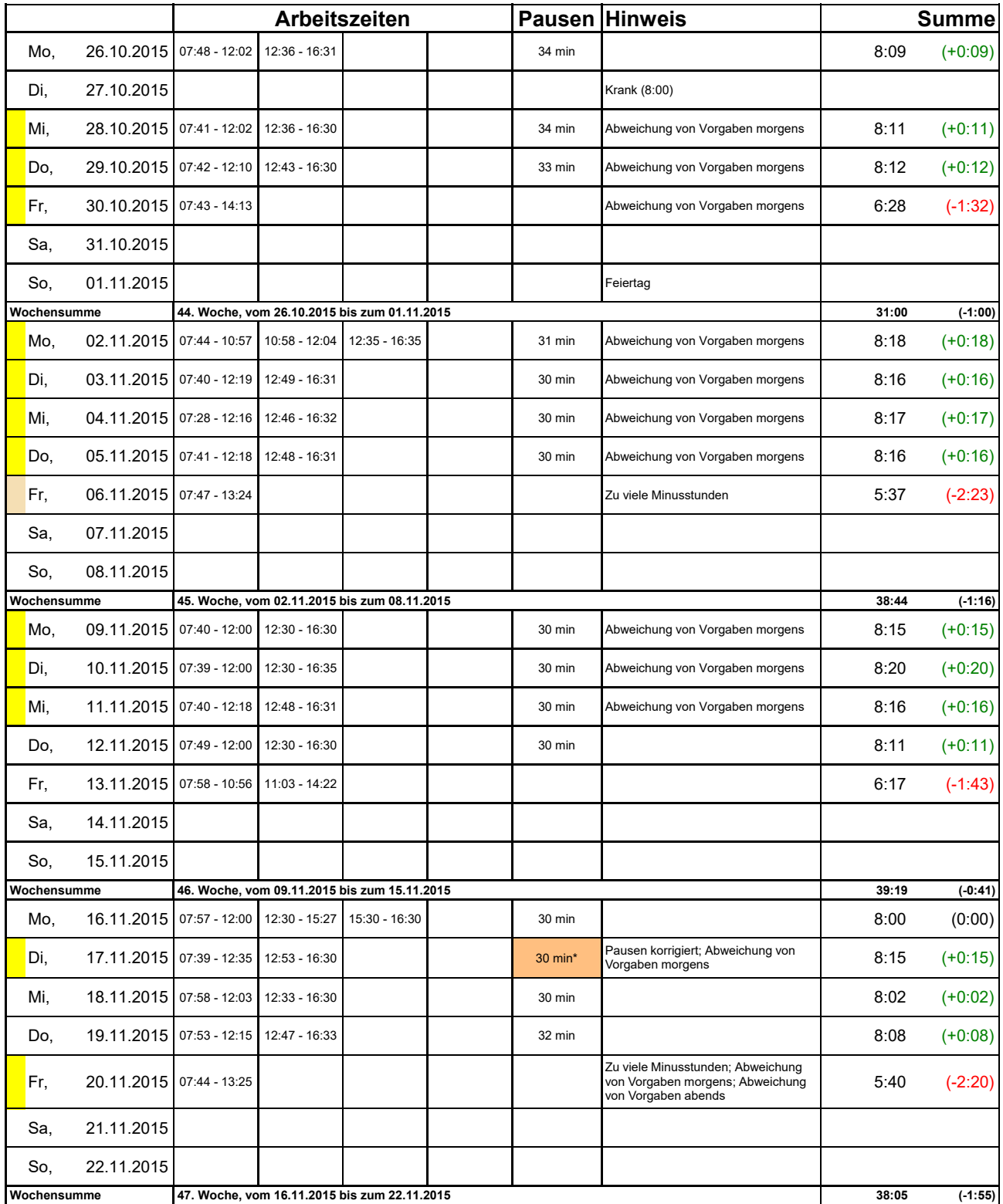

\* Pausenzeit wurde automatisch auf die vorgeschriebene Mindestpausenlänge korrigiert

## **Wochenbericht Abels, Matthias <b>KW48 bis KW51 2015**

Urlaubsmodell: Standard Urlaubsmodell Standard Urlaubsmodell and the Urlaubsmodell Standard Urlaubsmodell Standard Urlaubsmodell Standard Urlaubsmodell Standard Urlaubsmodell Standard Urlaubsmodell Standard Urlaubsmodell S Abteilung: Büro Büro and Abteilung: Büro and Abteilung: Abteilung: Abteilung: Abteilung: Abteilung: Abteilung: Abteilung: Abteilung: Abteilung: Abteilung: Abteilung: Abteilung: Abteilung: Abteilung: Abteilung: Abteilung: A

Arbeitszeitmodell: AZ 40 **Arbeitszeitmodell:** AZ 40 **Arbeitszeitmodell:** Arbeitszeitmodell: AZ 40 **Arbeitszeitmodell:** A Arbeitsstätte in: Baden-Württemberg Resturlaub: 11,0 Zeiterfassung seit:

01.04.1999 01.05.2001 40 40

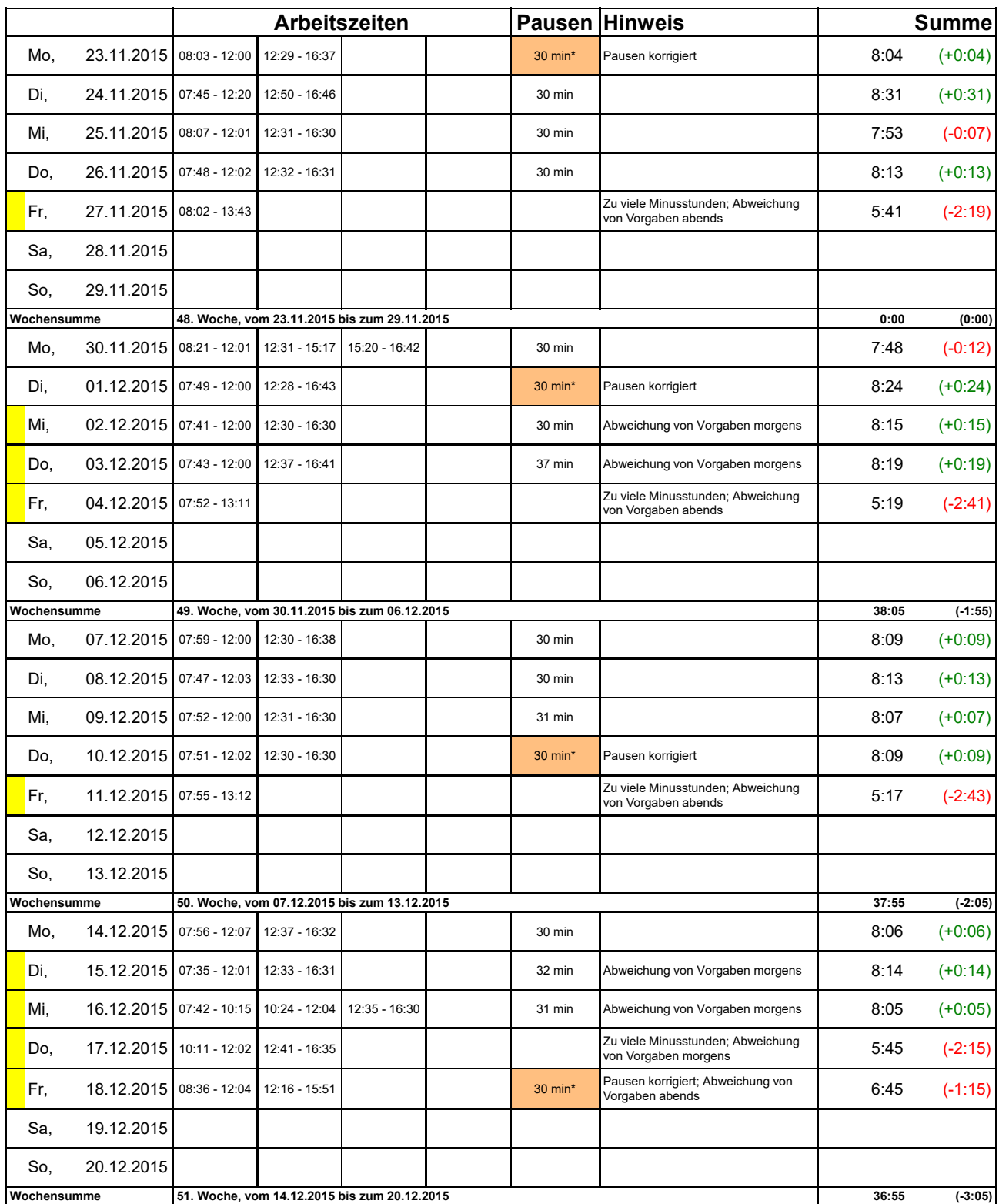

\* Pausenzeit wurde automatisch auf die vorgeschriebene Mindestpausenlänge korrigiert